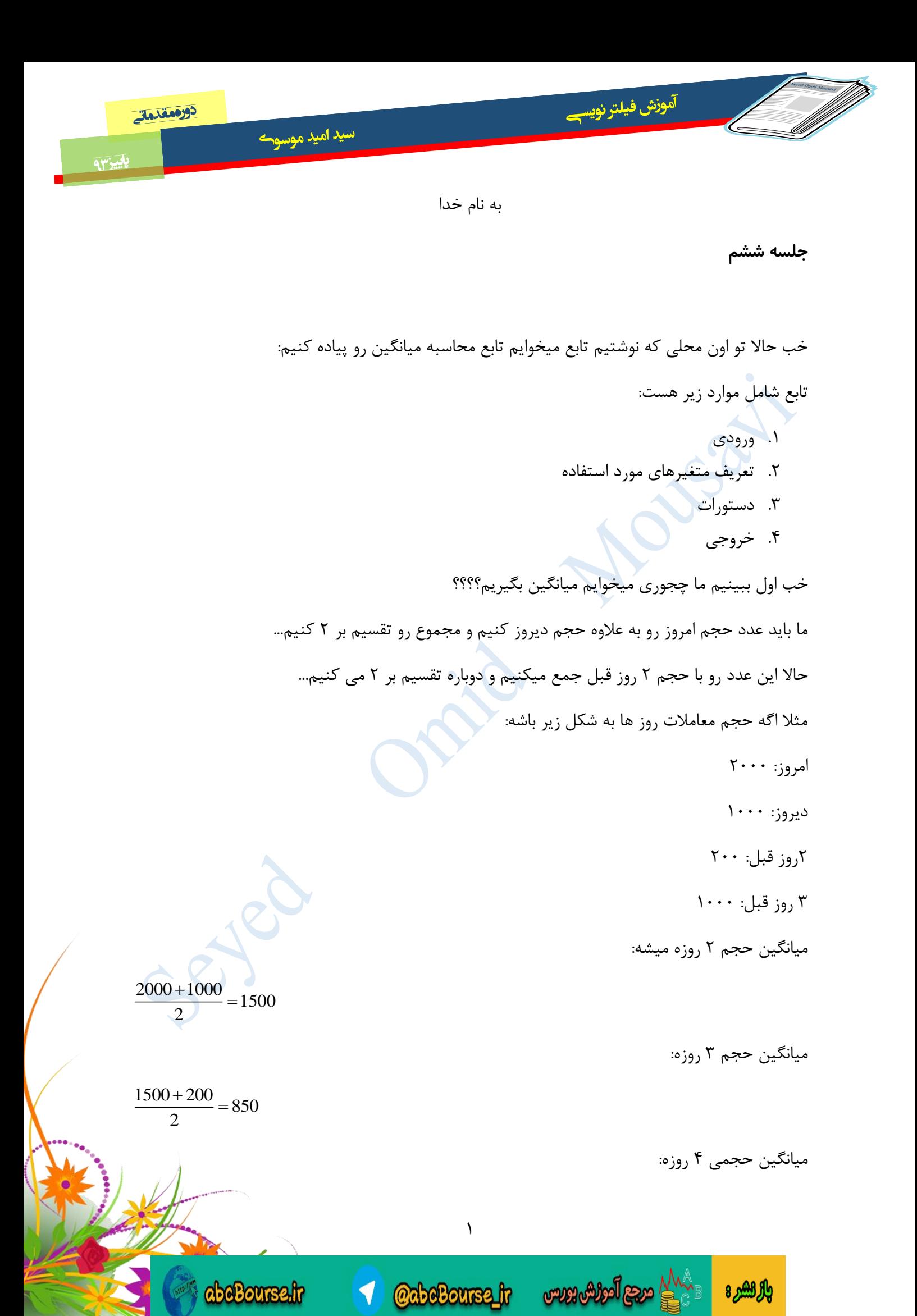

 $\frac{850 + 1000}{2} = 925$ 2  $\frac{+1000}{-}$ 

دورمقدمات

يايينهم

**طبق این فرمول میانگین حجم** n **روزه به شکل زیر حساب میشه:**

آموزش فيلتر نويس

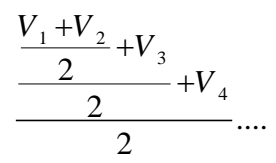

**خب این فرمول رو میشه با یک حلقه** for **به این شکل نوشت...**

for(i=1; i<n; i**++**)

V=(V+[ih][i].QTotTran5J)/2;

سید امید موسوح

}

{

خب فرض کنید 0=i قرار میگیره. وارد حلقه میشیم. مقدار V با مقدار J5QTotTran.]1][ih [**که میشه حجم معامالت 1 روز قبل جمع میشه و داخل** V **ذخیره میشه**

**دفعه بعدی مقدار** 2=i **قرار میگیره. این بار مقدار** V **با** J5QTotTran.]2][ih [**جمع میشه که قیمت 2 روز قبل هست و حاصل تقسیم بر 2 میشه و در متغیر** V **ذخیره میشه....**

 $\mathsf Y$ 

**@abeBourse.fr** 

**این کار تا کی ادامه پیدا میکنه؟ ما گفتیم** i **رو زیاد کن تا جایی که** n<i **باشه...**

for(i=1; i<n; i**++**)

abcBourse.fr

این حلقه میانگین n روزه رو برای ما حساب میکنه. حاال ما میتونیم هر عددی بدیم به n خب پس ما تونستیم فرمول اصلی رو پیدا کنیم برای محاسبه حجم... حاال براحتی میتونیم تابع محاسبه حجم n روزه رو بنویسیم. همون طور که قبال هم گفتم

تابع شامل موارد زیر هست:

.1 ورودی

والركشرة

.2 تعریف متغیرهای مورد استفاده

آموزش فيلتر نويس دورمعدما سيد اميد موسوح يبينهم .3 دستورات .4 خروجی

ناصر خان خروجی چیه؟

میانگین حجمی.

احسنت. ساده ترین قسمت خروجی تابع هست. خروجی همونی هست که ما دنبالش هستیم... اینجا ما دنبال محاسبه حجم n روزه هستیم... پس خروجی تابع یک عدد هست که میانگین حجم n روزه سهم رو نشون میده... خانم گرامی ورودی چیه؟ ورودی هم عدد n هست. ما باید تعیین کنیم میانگین چند روزه رو میخوایم... خب ورودی و خروجی مشخص شدند بریم سراغ نوشتن تابع...

var VolumeOfnDays=function(n)

{ var V= $[ih][0]$ . $QTotTran5J$ ; var i; for(i=1; i<n; i++) } V=(V+[ih][i].QTotTran5J)/2;  $\overline{y}$ return V; }; ورودی تعریف متغیرهای مورد استفاده و مقدار دهی اولیه محاسبات خروجی

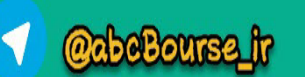

 $\mathbf{\breve{v}}$ 

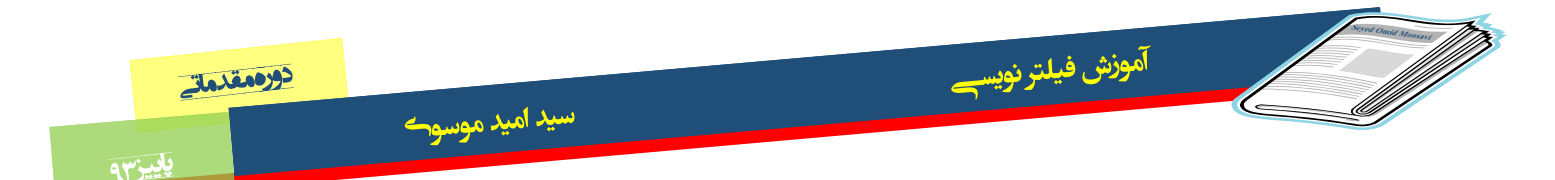

خب کافیه این تابع رو در محل مناسب تو قالب فیلتر بذاریم:

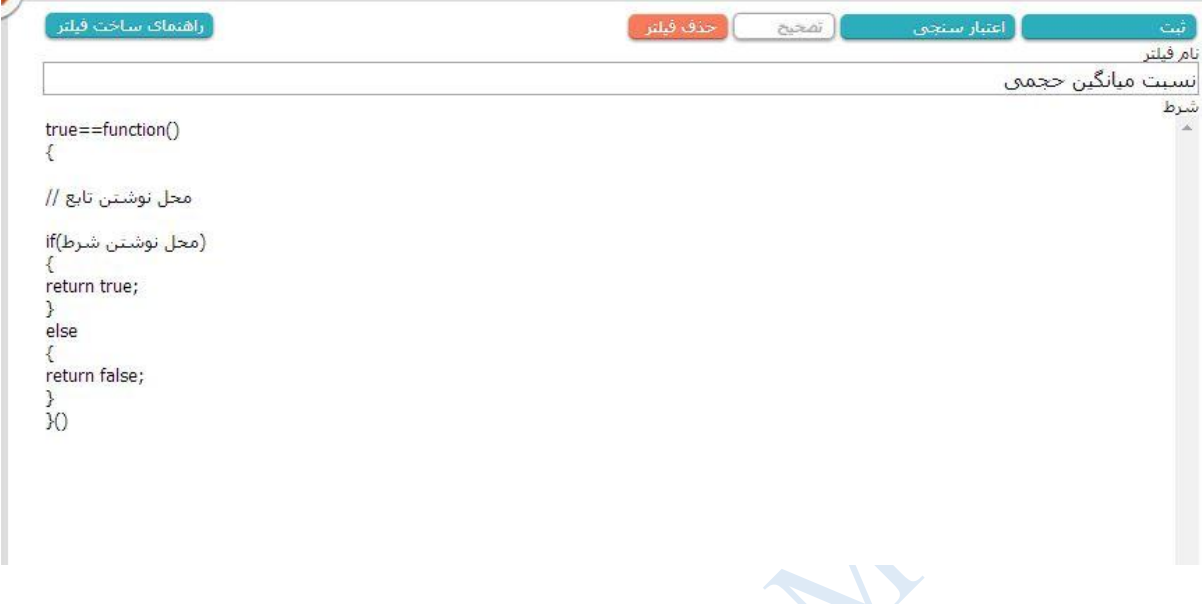

سوال: اقای موسوی برای اینکه میانگین حجمی واقعی رو در بیاریم بهتر نیست حجم های غیر نرمال رو از مجموعه حذف کنیم؟ بزرگترین و کمترین رو الاقل حذف کنیم . شما نظرتون چیه؟

پاسخ جناب غالمرضایی: خانم شهبازی تغییر روند با تغییر حجم و حجم های زیاد و یا خیلی کم اتفاق می افته. شما نمی تونید صرفنظر کنید.

دقیقا جناب غالمرضایی. بسیار عالی و بجا...

حضور اساتید تو گروه اینجا بدرد میخوره...

خب بعد از جایگذاری تابع در محل تعیین شده در قالب... فیلتر ما به شکل زیر در میاد:

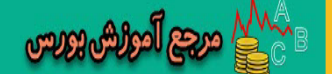

والراهير ه

 $\mathbf f$ 

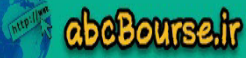

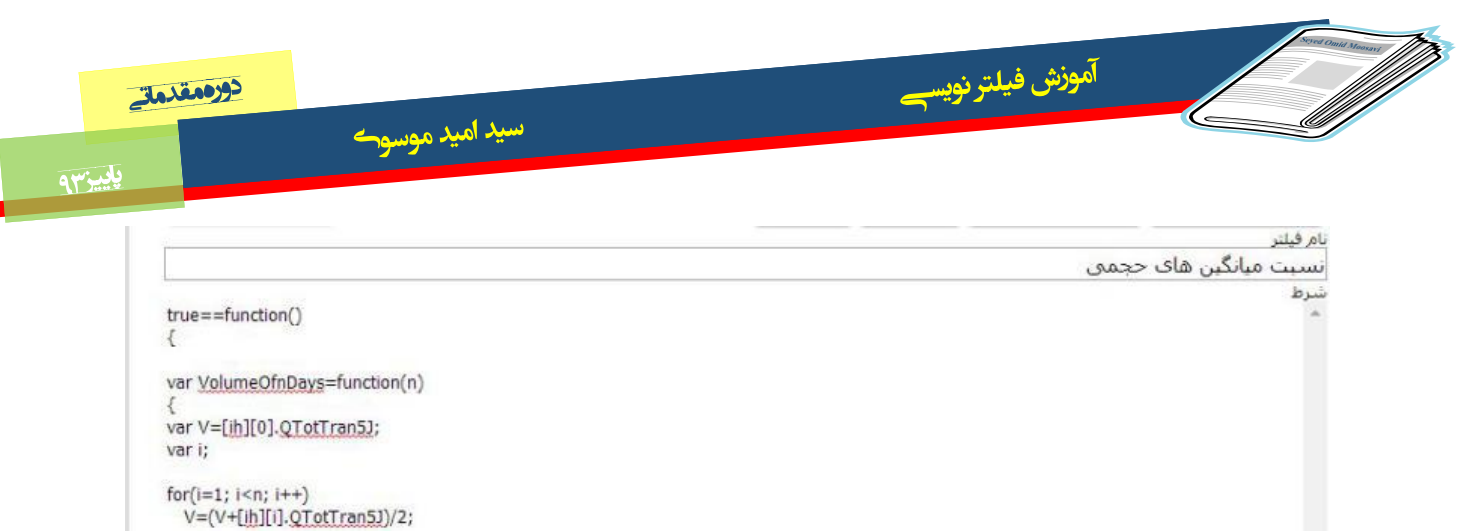

(محل نوشتن شرط)if return true; else return false;  $\frac{1}{10}$ 

return V;  $\mathcal{Y}$ 

حاال فقط مونده شرط رو پر کنیم:

من میخوام میانگین حجم ۳ روزه بیشتر از میانگین حجم ۱۴ روزه باشه (اعداد رو عمدا ۳ و ۱۴ انتخاب کردم): پس شرط رو به این شکل مینویسم:

VolumeOfnDays(3)>20\*VolumeOfnDays(14(

**abeBourse.fr** 

این یعنی حجم 3 روزه بیش از 22 برابر حجم 14 روزه باشه. پس فیلتر کلی به این شکل در اومد:

 $\mathbb{R}^{\mathcal{M}}$ ി ഏട്ടു  $\mathbb{R}^{\mathcal{M}}$ ി

والراهير ه

**@abeBoursa\_ir** 

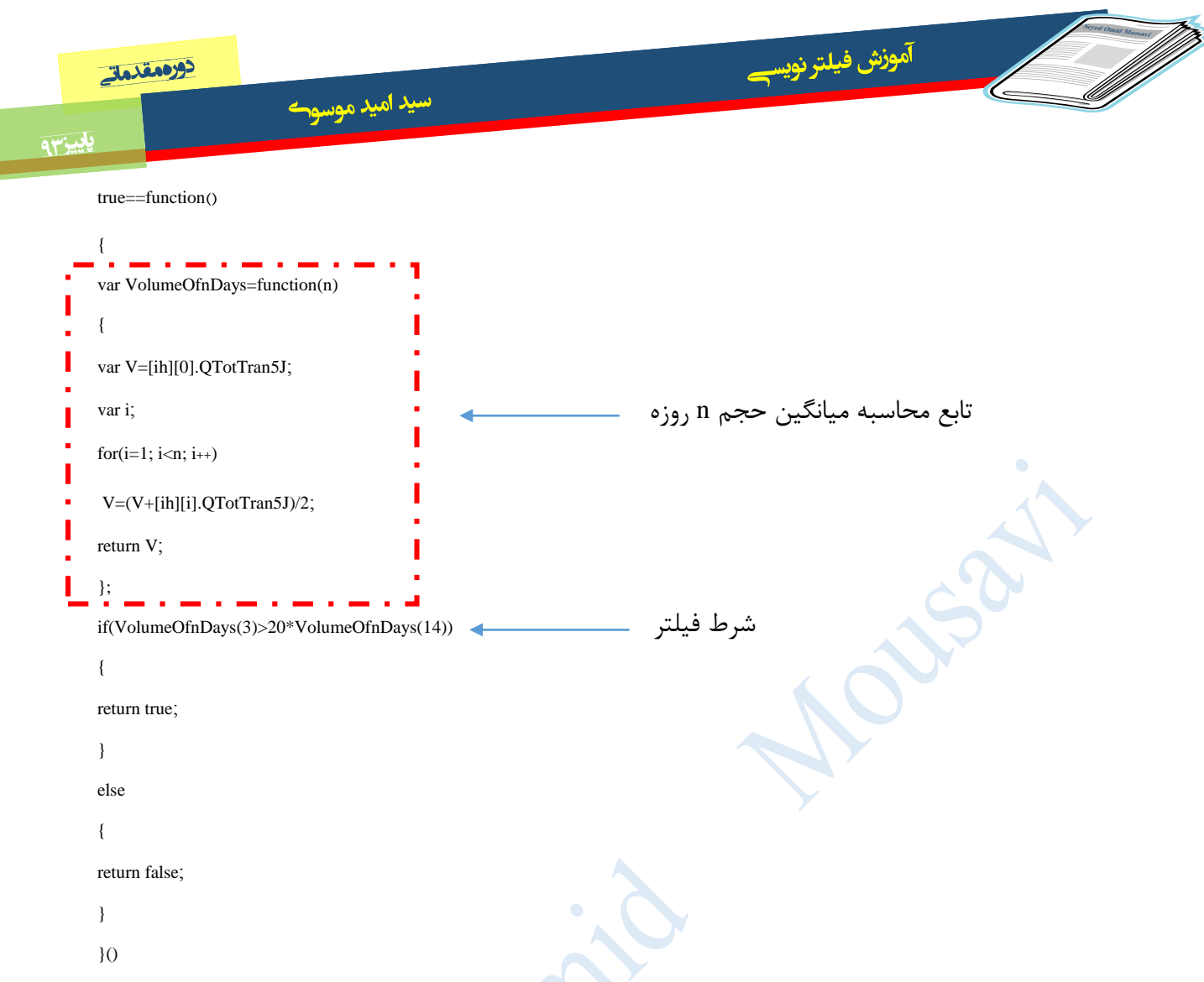

## خب خروجی این فیلتر برای امروز چهارشنبه 4م آذر 33 به قرار زیر است؟

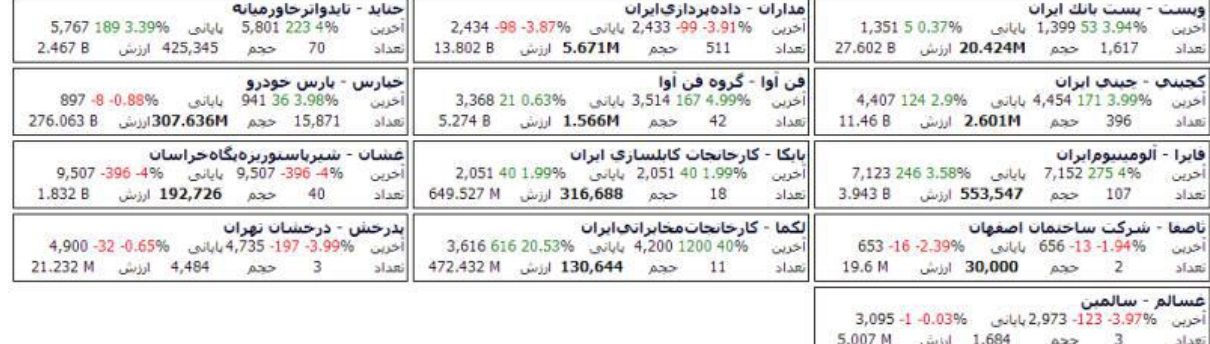

خب از این بین بنده خپارس فایرا وپست مداران حتاید کچینی فن آوا رو تایید میکنم شدیدا. برای خرید شنبه بسیار مناسب هستن.

حاال قسمت بعدی اینه که میخوام این نسبت ها رو دیده بان بازار داشته باشیم.

تنظیمات زیر رو انجام بدین در قالب شخصی:

والراهيرة

 $\epsilon$ 

**1** CabeBourse\_ir www.wholeso

cheBoursair

سيد اميد موسوح

## آموزش فيلترنويس

باييزس

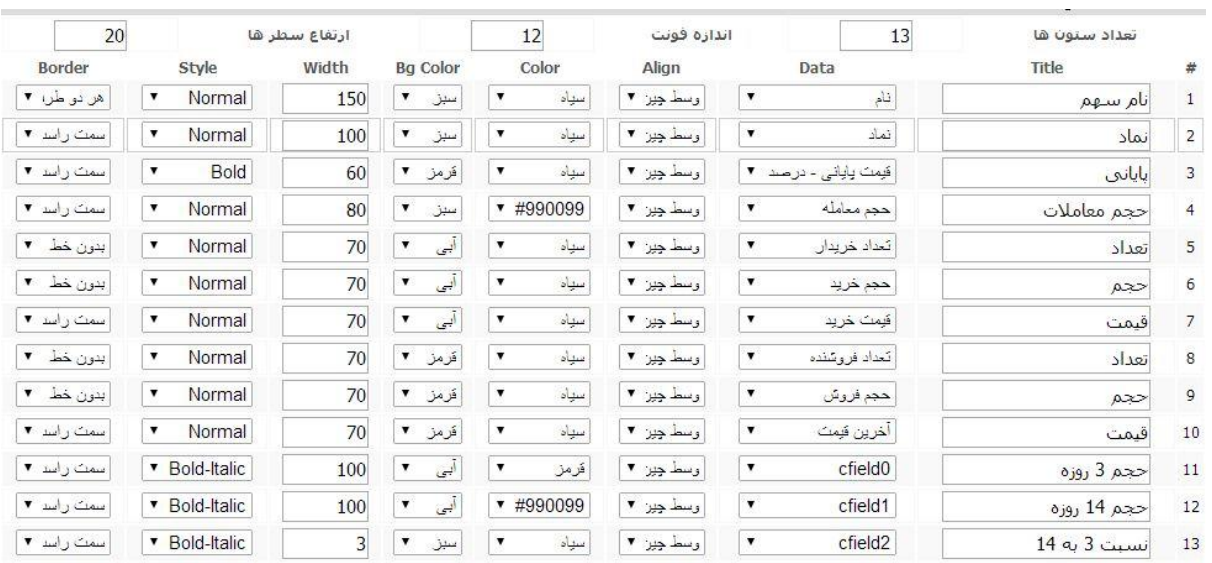

سپس فیلترتون رو به این شکل تغییر بدین:

true==function()  $\mathcal{F}$ var VolumeOfnDays=function(n) **x** var V=[jh][0].QTotTran5J; var i;

```
for(i=1; i < n; i++)V = (V + [ih][i].QTotTransJ)/2;
```
return V;  $\mathcal{E}$ 

(cfield0)=Math.round(VolumeOfnDays(3)); (cfield1)=Math.round(VolumeOfnDays(14)); (cfield3)=Math.round(VolumeOfnDays(3)/VolumeOfnDays(14));

```
if(VolumeOfnDays(3) >=20*VolumeOfnDays(14))
```
**abeBourse.fr** 

ł return true; else K return false; Þ  $\chi$ 

خب حاال با اجرای این فیلتر دیده بان رو به این شکل خواهید داشت:

بالرائش ه

**CopeBourse transverse desired de la composition de la composition de la composition de la composition de la co** 

 $\sf V$ 

سيد اميد موسوح

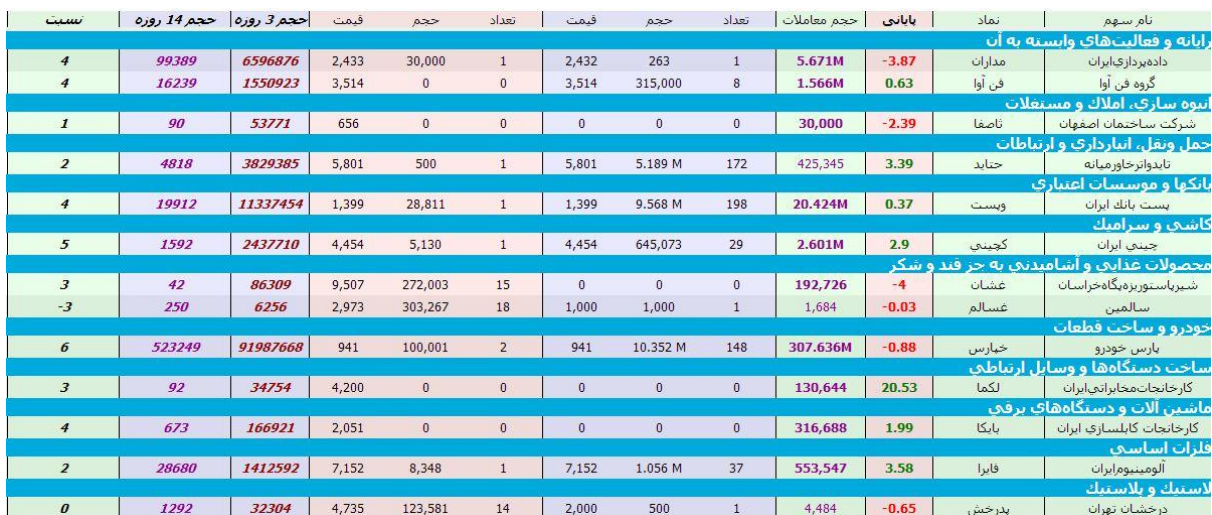

دیدن براحتی از مطالب قبلی که آموزش دادیم این جلسه استفاده کردیم و به این فیلتر ساده و در عین حال کاربردی رسیدیم.

سوال: اگه میانگین حجم سه روزه بیشتر از بیست برابر میانگین حجم چهارده روزه باشه. چه نتیجه عملی در بازار میشه ازش گرفت؟

این سهم باید از نظر تکنیکال بازم بررسی بشه. یا اینکه نتیجه دیگری شما می گیرید؟ پاسخ: سابقه معاملات کماسه رو چک کنید. سهم بسیار نقد شوندگی پایین یا به عبارتی حجم معاملات پایین درقیمت زیر 722 تومن داشت و مدت طوالنی هم در این قیمت درجا میزد.... حجم بزرگ تو کف روند رو دربیشتر مواقع روند رو صعودی میکنه.

سوال: علت استفاده از میانگین 3 و 14 روزه چی هست؟

پاسخ: میانگین های متحرک ۳ - ۷- ۹ - ۱۴ خیلی کاربردیه. تو اندیکاتور آر اس ای از میانگین قیمت ۳ و 14 برای رسم استفاده میشه

جناب غالمرضایی بسیار لطف کردید. استفاده کردیم... تمرین کنین دوستان تا جلسات بعد. یکبار کل مطالب رو مرور کنین برای دریافت فایل جلسات بعد و آموزش های احتمالی دیگه می تونید به این صفحه برید و "دنبال کنید" رو بزنید:

<http://www.sahamyab.com/stocktwits/user/omidmoosavi>

و یا با این یارانامه با بنده در تماس باشید:

بالركشير 8

ന്ദ്രങ്ങ് പ്രശ്നങ്ങ

Omid3593@gmail.com

abcBourse.ir

 $\lambda$ 

**CabeBourse fr**